## **2023**,

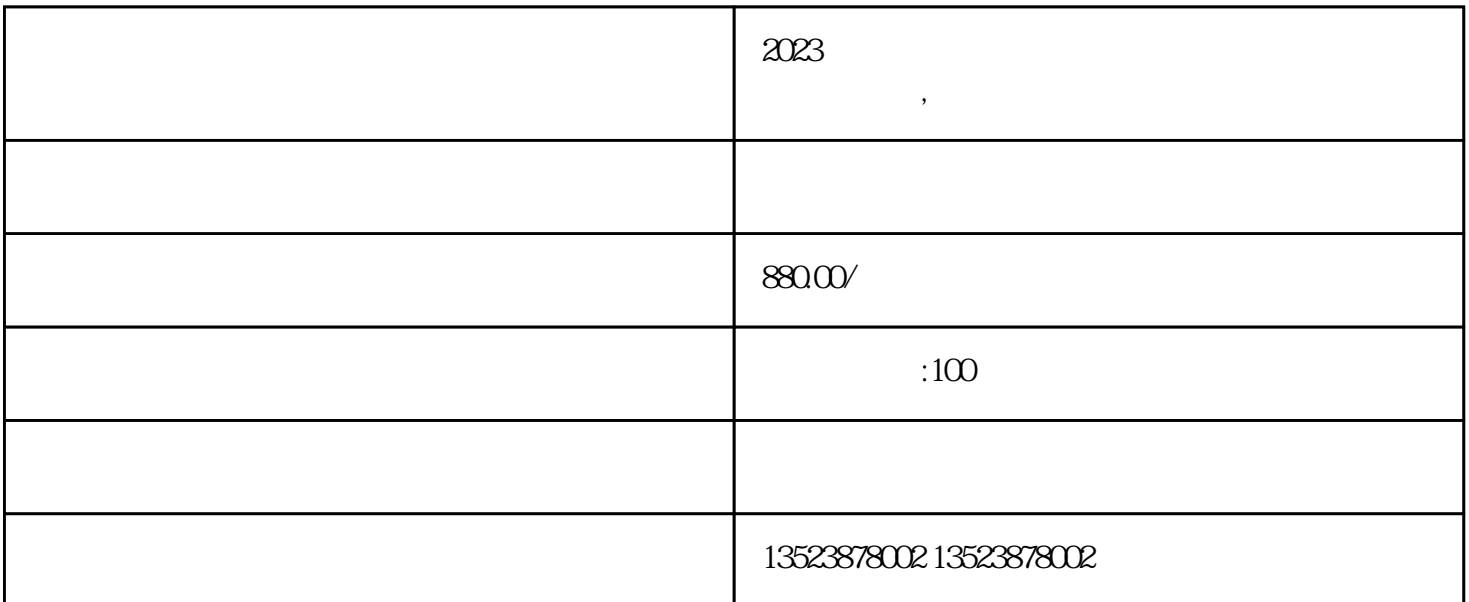

 $\ast$ 

拼多多店群\*\*软件: 小象创客可提供, 操作简单易懂,功能完善详细,让我们经营拼多多店群时,节约成

去官网注册就行了。操作简单。不过要注意一些细节,比如:店名,不要先随便挑一个,以后再改。要知

店铺注册后,要熟悉拼多多商家的背景。比如存储数据:快递的模板在哪里看,怎么设置,自动回复在哪

 $2023$ ,  $2023$ 

 $\frac{1}{2}$ :

第二步:熟悉拼多多商家的背景。

 $\star\star$ 

拼多多无货源店铺整体运营主要是选品+运营+辅助软件

 $**$ 

- 第三步:确定类别选择。 ) and the contract of the contract of the contract of the contract of the contract of the contract of the contract of the contract of the contract of the contract of the contract of the contract of the contract of the con
- 第四步:将商品上架。
- 第五步:优化。主要分为两个方面。
- $10$
- 第六步:评估和改变销售。
	-
- 第七步:精细化运营。
- 第八步:发货和售后问题。
	-
	- 第九步:客服。
- 人。<br>第一节
	-
	- -
- 
- 
- 
- 
- 
- $50\,$  60
	- -
	- -

 $\pm$